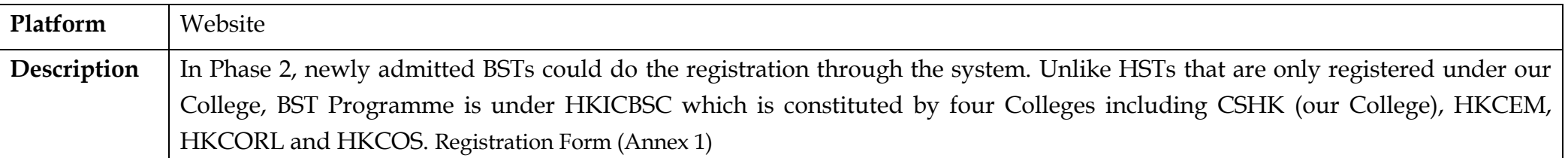

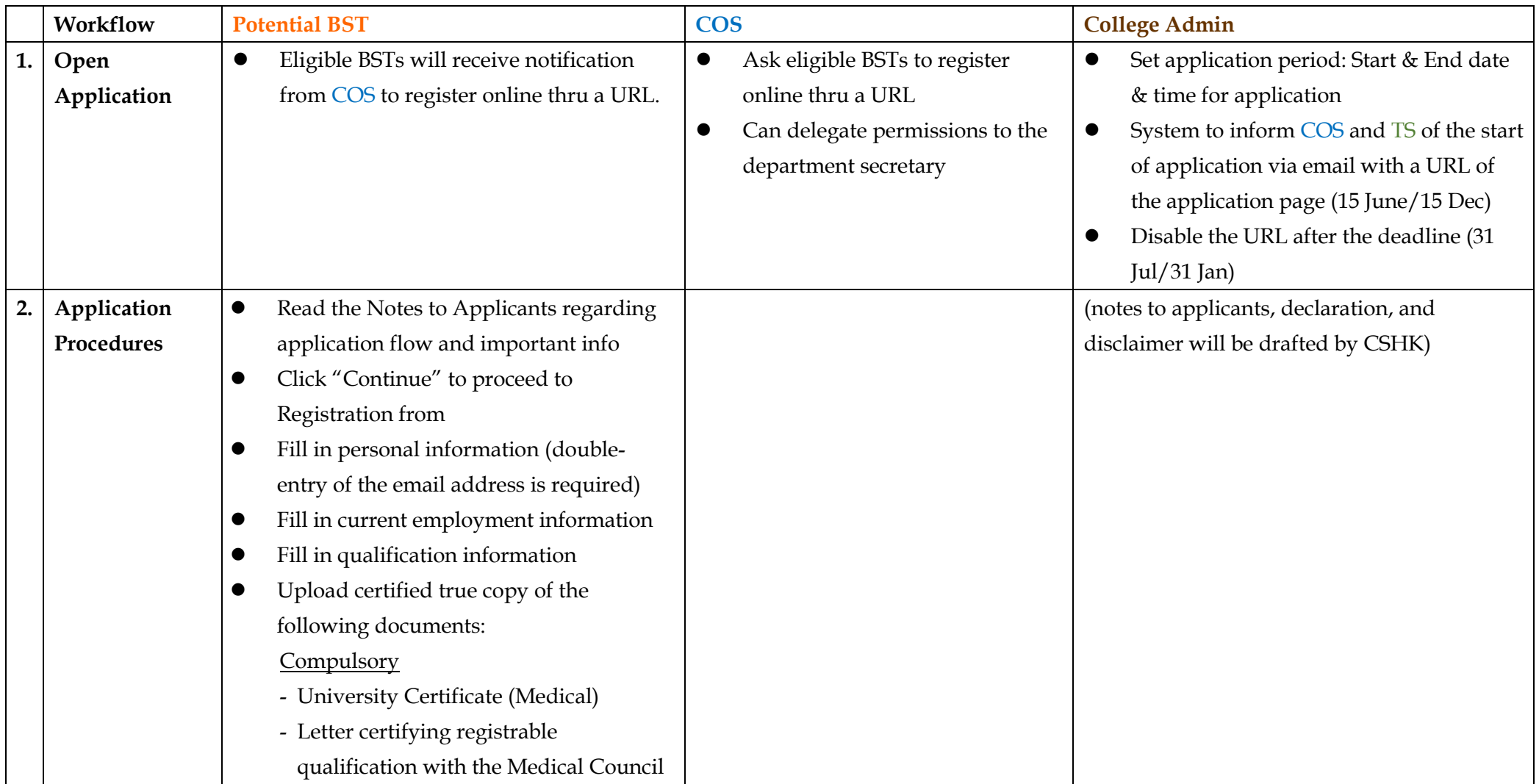

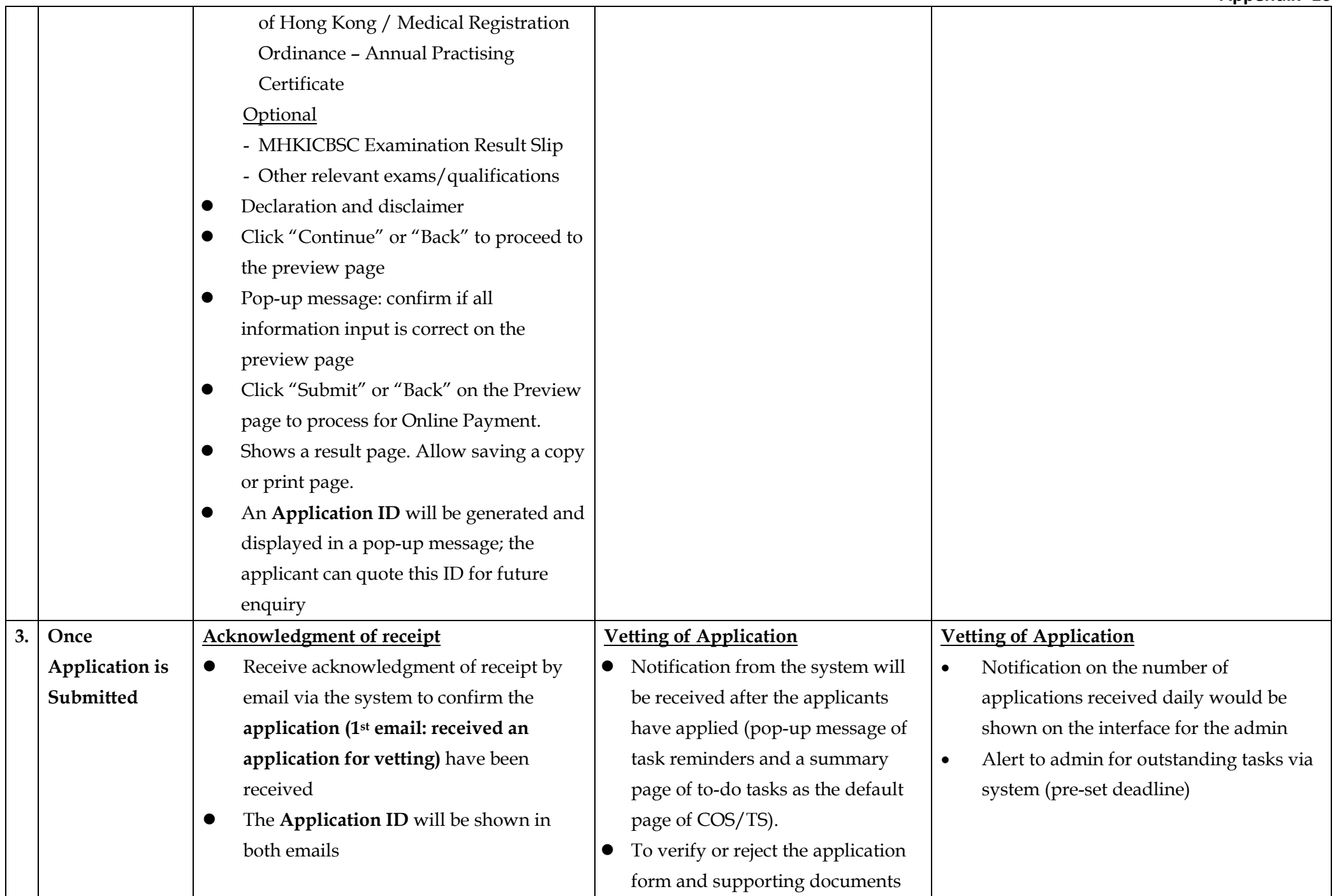

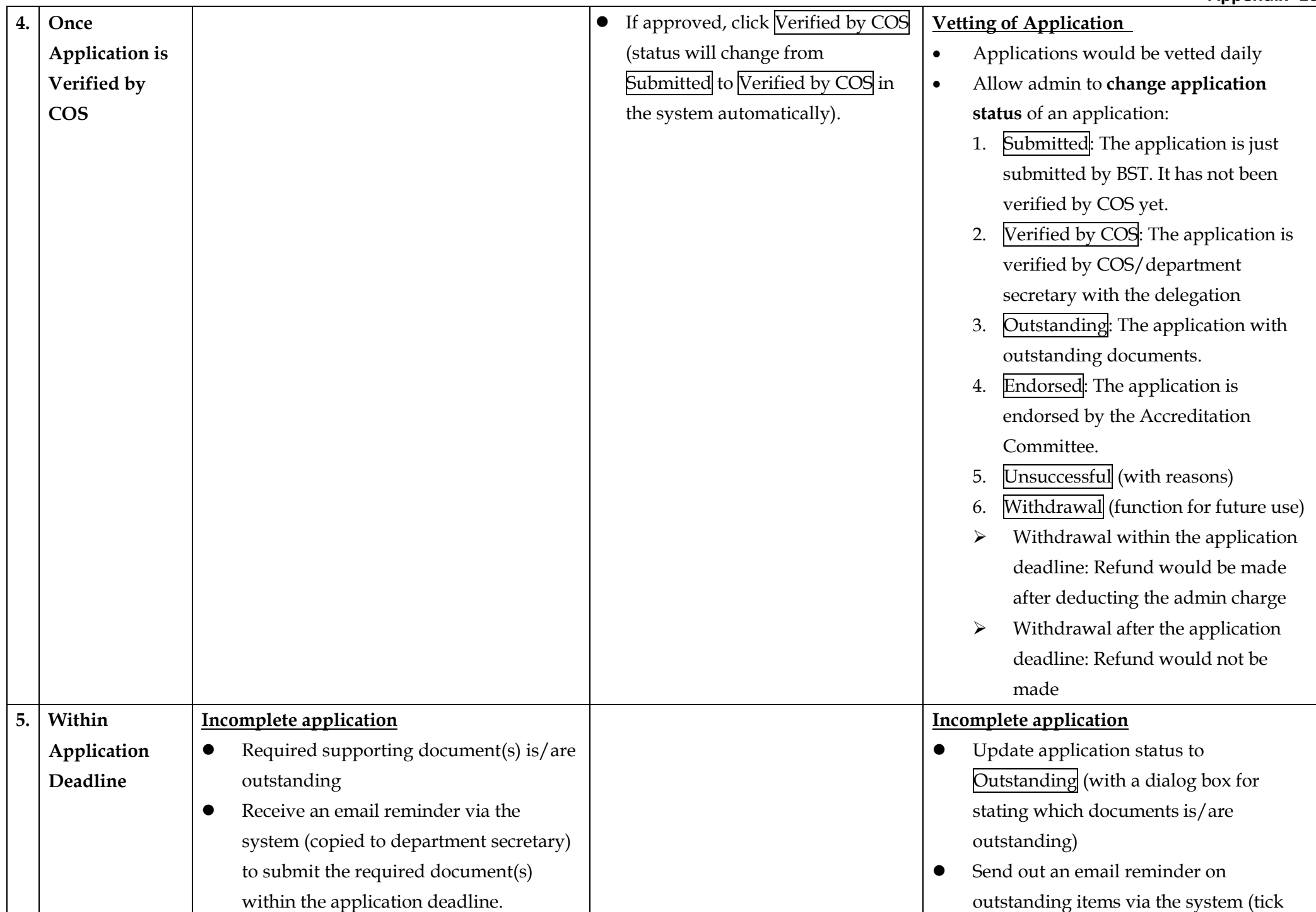

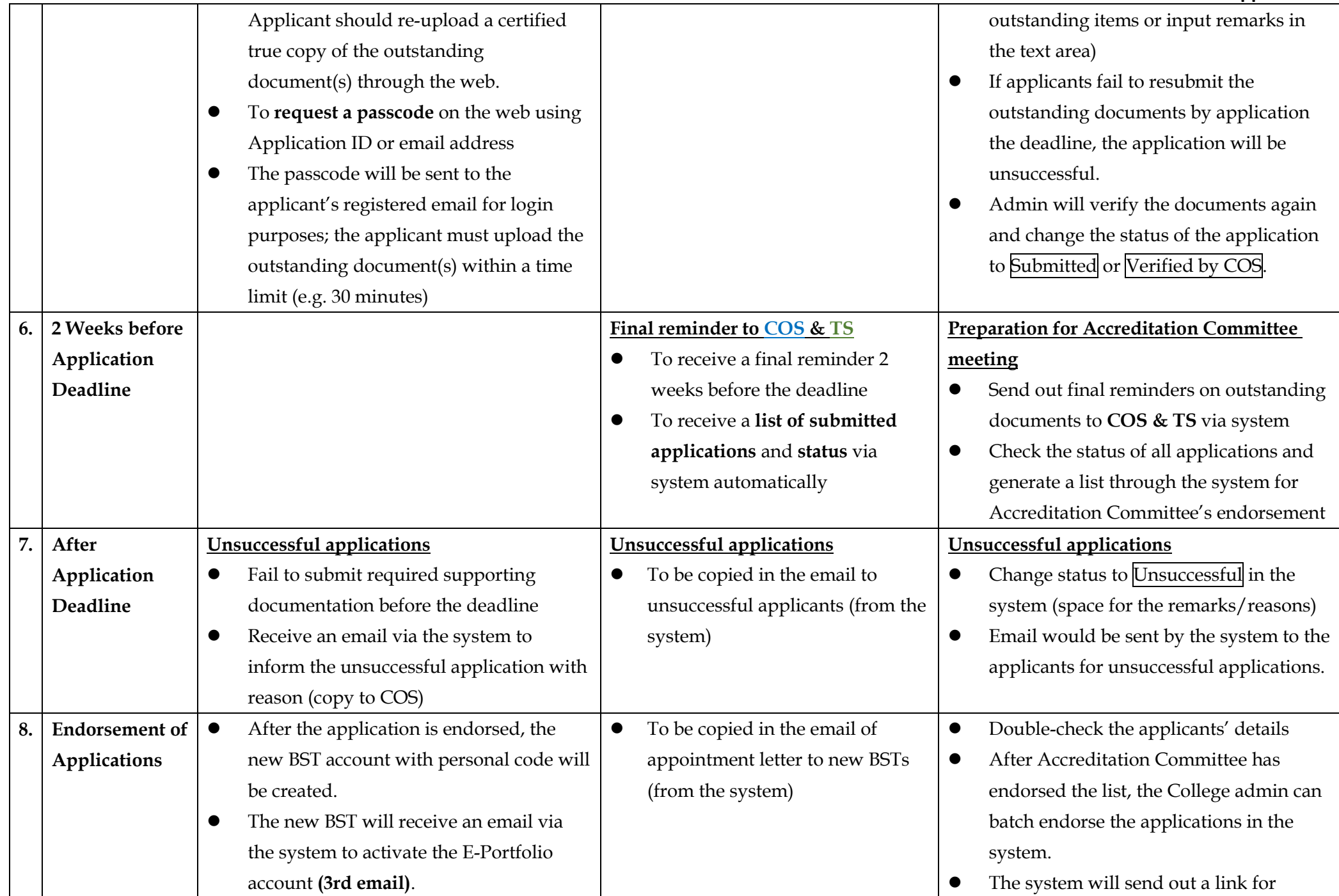

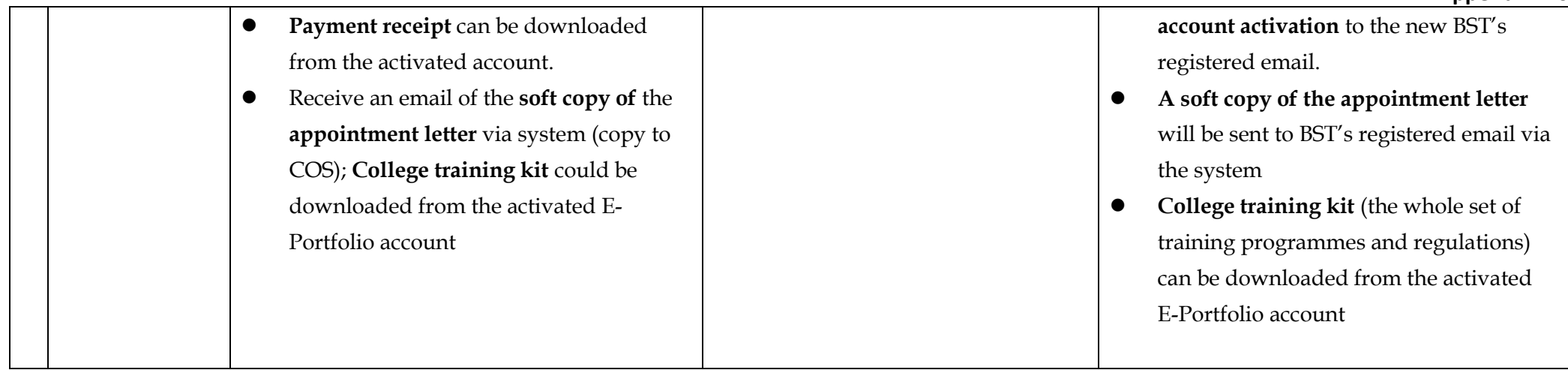

## **Report Required:**

• A report shows trainees' information such as names, parent hospital, specialty, College, etc...